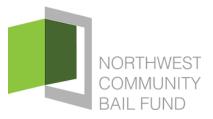

## LET YOUR VOICE BE HEARD

Use this page to easily access information on the Washington State Legislature's website by clicking the hyperlinks below.

## Find Your Legislative or Congressional District

## Find Member Information/Rosters

- **Rosters:** list of legislators, their committees, districts, counties, and legislative assistants
  - House and Senate
- Member Director Pages: standard information about each member
  - <u>House</u>
  - <u>Senate</u>
- Member Caucus Home Pages: in-depth information about each member
  - House Democrats
  - House Republicans
  - <u>Senate Democrats</u>
  - Senate Republicans
- Email Forms: forms to email individual members
  - <u>House</u>
  - <u>Senate</u>

## Participating in the Process

- Email your legislator
- Send a message about a bill
- <u>Testify in a virtual hearing</u>
- Submit written testimony to a committee
  - <u>House</u>
  - <u>Senate</u>
- Get your position on a bill noted for the legislative record
- <u>Track Bills</u> Will need to create an account